## Package 'flippant'

April 9, 2024

<span id="page-0-0"></span>Title Dithionite Scramblase Assay Analysis

Description The lipid scrambling activity of protein extracts and purified scramblases is often determined using a fluorescence-based assay involving many manual steps. flippant offers an integrated solution for the analysis and publication-grade graphical presentation of dithionite scramblase assays, as well as a platform for review, dissemination and extension of the strategies it employs. The package's name derives from a play on the fact that lipid scrambling is also sometimes referred to as 'flipping'. The package is originally published as Cotton, R.J., Ploier, B., Goren, M.A., Menon, A.K., and Graumann, J. (2017). ``flippant–An R package for the automated analysis of fluorescence-based scramblase assays.'' BMC Bioinformatics 18, 146. [<DOI:10.1186/s12859-017-1542-y>](https://doi.org/10.1186/s12859-017-1542-y).

Version 1.5.5

Author Johannes Graumann [cre, aut], Richard Cotton [aut]

Maintainer Johannes Graumann <johannes.graumann@uni-marburg.de>

**Depends** R ( $>= 3.5.0$ ), ggplot2 ( $>= 2.2.1$ )

Suggests bookdown, devtools, microbenchmark, multipanelfigure, pander, roxygen2, tools

**Imports** data.table  $(>= 1.11.4)$ , magrittr  $(>= 1.5)$ , methods, minpack.lm  $(>= 1.2-1)$ , plyr  $(>= 1.8.4)$ , pracma  $(>= 2.3.3)$ , stringi  $(>= 1.2-1)$ 1.2.3), utils, withr (>= 2.1.2)

License GPL  $(>= 3)$ 

RoxygenNote 7.2.3

Encoding UTF-8

NeedsCompilation no

Repository CRAN

Date/Publication 2024-04-09 16:30:02 UTC

## R topics documented:

extract\_case\_study\_data . . . . . . . . . . . . . . . . . . . . . . . . . . . . . . . . . . [2](#page-1-0)

<span id="page-1-0"></span>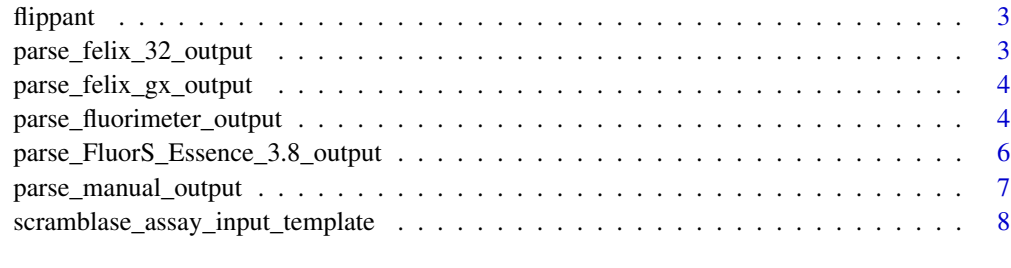

#### **Index** 2008 **[14](#page-13-0)**

extract\_case\_study\_data

*Extract the case study dataset*

## Description

Extracts the data files used by the case study from the zip archive.

## Usage

```
extract_case_study_data(exdir = ".", files = NULL)
```
## Arguments

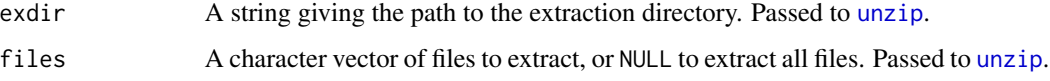

## Value

A character vector of the extracted file paths is invisibly returned.

#### Author(s)

Richard Cotton

## See Also

[unzip](#page-0-0)

## Examples

extract\_case\_study\_data(tempfile("flippant"))

<span id="page-2-0"></span>flippant *flippant*

#### Description

A package for the analysis of data provided by dithionite scramblase assays.

## Author(s)

Johannes Graumann

<span id="page-2-1"></span>parse\_felix\_32\_output *parse\_felix\_32\_output*

#### Description

Parse spectra from files provided by a QuantaMaster fluorimeter (Photon Technology International, Inc., Edison, New Jersey) using Felix32 v1.20

#### Usage

parse\_felix\_32\_output(x = NULL)

#### Arguments

x [character](#page-0-0) vector resulting from [readLines](#page-0-0) of the corresponding data file.

#### Details

A helper function to [parse\\_fluorimeter\\_output](#page-3-1).

#### Value

See [parse\\_fluorimeter\\_output](#page-3-1).

#### Author(s)

Johannes Graumann

## See Also

[parse\\_fluorimeter\\_output](#page-3-1), [parse\\_felix\\_gx\\_output](#page-3-2), [parse\\_FluorS\\_Essence\\_3.8\\_output](#page-5-1), [parse\\_manual\\_output](#page-6-1)

## <span id="page-3-2"></span><span id="page-3-0"></span>Description

Parse spectra from files provided by a QuantaMaster fluorimeter (Photon Technology International, Inc., Edison, New Jersey) using FelixGX v4.1

#### Usage

parse\_felix\_gx\_output(x = NULL)

## Arguments

x [character](#page-0-0) vector resulting from [readLines](#page-0-0) of the corresponding data file.

## Details

A helper function to [parse\\_fluorimeter\\_output](#page-3-1).

#### Value

See [parse\\_fluorimeter\\_output](#page-3-1).

#### Author(s)

Johannes Graumann

#### See Also

[parse\\_fluorimeter\\_output](#page-3-1), [parse\\_felix\\_32\\_output](#page-2-1), [parse\\_FluorS\\_Essence\\_3.8\\_output](#page-5-1), [parse\\_manual\\_output](#page-6-1)

<span id="page-3-1"></span>parse\_fluorimeter\_output

*parse\_fluorimeter\_output*

#### Description

Parse fluorimeter spectra

#### <span id="page-4-0"></span>Usage

```
parse_fluorimeter_output(
  spec_file = NULL,
  timepoint_of_measurement = NULL,
  n_averaging = 10,
  determine_zero_time = TRUE,
  adjust = TRUE,file_type = c("auto", "FelixGXv4.1.0.3096", "Felix32v1.20", "FluorSEssencev3.8",
    "manual")
)
```
#### Arguments

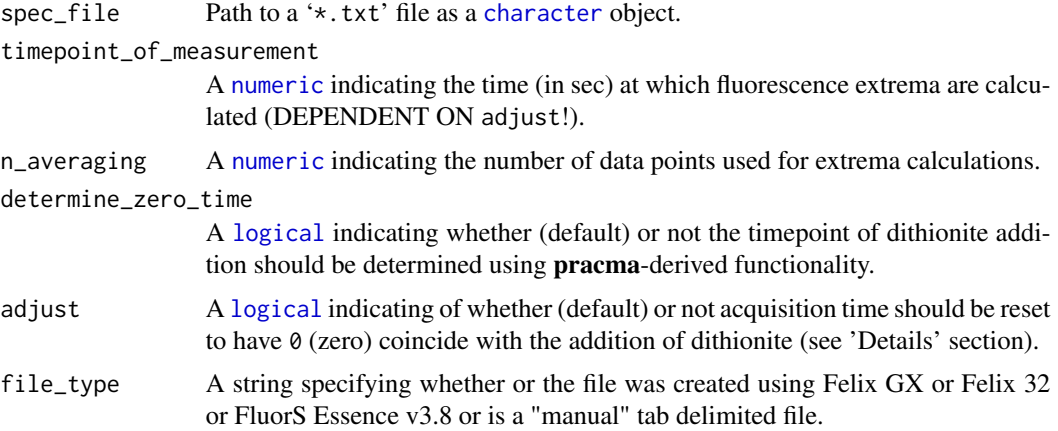

#### Details

A function to read fluorimeter output directly. Intended as a helper function to scramblase activity determinations from dithionite assays.

The function is currently capable to deal with input derived from QuantaMaster instruments (Photon Technology International, Inc., Edison, New Jersey)running software versions FelixGX v4.1 (see [parse\\_felix\\_gx\\_output](#page-3-2)), Felix32 v1.20 (see [parse\\_felix\\_32\\_output](#page-2-1)) as well as Horiba fluorimeters (HORIBA Europe GmbH, Oberursel, Germany) using FluorS Essence v3.8. The format used in a given file is divined from the data structure and appropriate internal parsing functions are called.

If requested the time point of dithionite addition to a sample is determined using pracma-supplied methodology and the acquisition time reset accordingly (0 henceforth corresponds to the time of addition).

#### Value

A data frame with two columns:

Time.in.sec Numeric. Number of seconds since the start of experiment.

Fluorescence.Intensity Numeric. Intensity of fluorescence (relative scale, no official unit).

<span id="page-5-0"></span>If determine\_zero\_time and/or adjust are set to TRUE, the return value will have an attribute ZeroTimePoint corresponding to the determined time point of dithionite addition (always  $\theta$  (zero) where  $adjust == TRUE$ ).

For Felix GX, if the file contains the information, the return value will also have an attribute WavelengthsInNanometres, which contains the excitation and emission wavelengths.

#### Author(s)

Johannes Graumann

#### See Also

scramblase\_assay\_input\_validation, [parse\\_felix\\_gx\\_output](#page-3-2), [parse\\_felix\\_32\\_output](#page-2-1), parse\_FluorS\_Essence\_3. [parse\\_manual\\_output](#page-6-1)

#### Examples

```
library(magrittr)
# Extract example data
analysis_dir <- file.path(tempdir(), "flippant-case-study")
fluor_file <- extract_case_study_data(analysis_dir, "wildtypeEx1_0.txt")
# Parse an exemplary file
parse_fluorimeter_output(fluor_file, timepoint_of_measurement = 350) %>%
 str()
```
<span id="page-5-1"></span>parse\_FluorS\_Essence\_3.8\_output *parse\_FluorS\_Essence\_3.8\_output*

#### Description

Parse spectra from files provided by a Horiba fluorimeter (HORIBA Europe GmbH, Oberursel, Germany) using FluorS Essence v3.8

#### Usage

```
parse_FluorS_Essence_3.8_output(x = NULL)
```
#### Arguments

x [character](#page-0-0) vector resulting from [readLines](#page-0-0) of the corresponding data file.

## **Details**

A helper function to [parse\\_fluorimeter\\_output](#page-3-1).

#### Value

See [parse\\_fluorimeter\\_output](#page-3-1).

## <span id="page-6-0"></span>Author(s)

Johannes Graumann

## See Also

[parse\\_fluorimeter\\_output](#page-3-1), [parse\\_felix\\_32\\_output](#page-2-1), [parse\\_felix\\_gx\\_output](#page-3-2), [parse\\_manual\\_output](#page-6-1)

<span id="page-6-1"></span>parse\_manual\_output *parse\_manual\_output*

#### Description

Parse spectra from files provided in a manually assembled format.

#### Usage

```
parse\_manual\_output(x = NULL)
```
#### Arguments

x [character](#page-0-0) vector resulting from [readLines](#page-0-0) of the corresponding data file.

#### Details

A helper function to [parse\\_fluorimeter\\_output](#page-3-1). The file in question is supposed to contain a tab-delimited table with the columns Time (sec) and Fluorescense Intensity.

#### Value

See [parse\\_fluorimeter\\_output](#page-3-1).

#### Author(s)

Johannes Graumann

#### See Also

[parse\\_fluorimeter\\_output](#page-3-1), [parse\\_felix\\_gx\\_output](#page-3-2), [parse\\_felix\\_32\\_output](#page-2-1)

<span id="page-7-0"></span>scramblase\_assay\_input\_template *scramblase\_assay\_plot*

#### <span id="page-7-1"></span>Description

Functions for the presentation and evaluaton of dithionite scramblase assays

#### Usage

```
scramblase_assay_input_template(
  path = "scramblase_assay_input_template.txt",
  input_directory = NULL,
 overwrite = FALSE
)
scramblase_assay_plot(
  x,
  scale_to = c("model", "data"),
 ppr_scale_factor = 0.65,
  force_through_origin = TRUE,
  generation_of_algorithm = c(2, 1),
  split_by_experiment = TRUE,
  r_bar = 88,
  signa_r_bar = 28\lambdascramblase_assay_stats(
  x,
  scale_to = c("model", "data"),
 ppr_scale_factor = 0.65,
  force_through_origin = TRUE,
  generation_of_algorithms = c(2, 1),split_by_experiment = TRUE,
  r_bar = 88,
  signa_r_bar = 28)
scramblase_assay_traces(
  x,
 ppr_scale_factor = 0.65,
  time\_min\_sec = NA\_real,
  time_max_sec = NA_real_,
  adjust = TRUE,timepoint_of_measurement = 400,
  n_averaging = 10,
  annotate_traces = FALSE
```
<span id="page-8-0"></span> $\overline{\phantom{a}}$ 

## Arguments

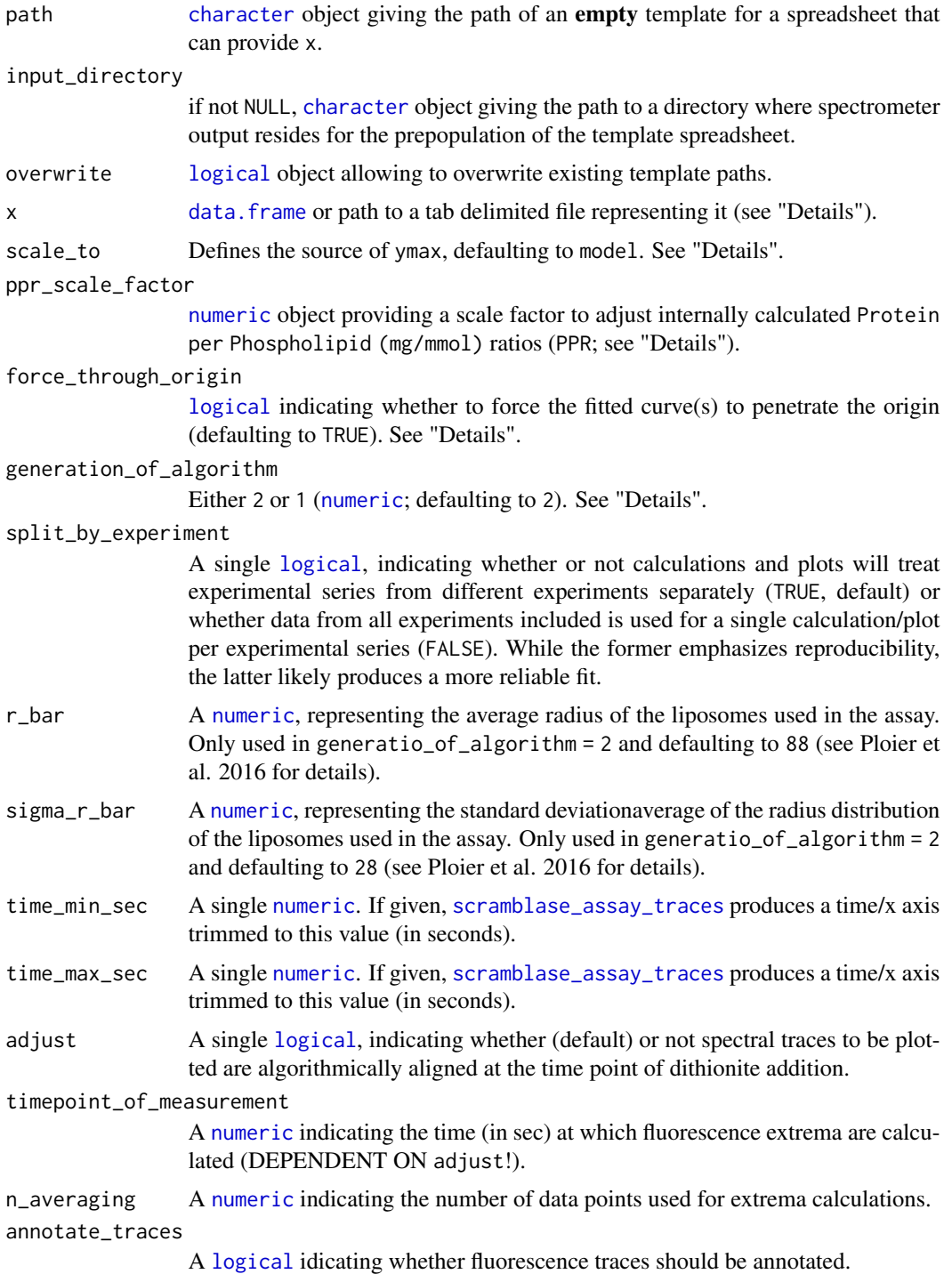

<span id="page-9-0"></span>The data. frame accepted by the majority of the functions a an R object or path to a corresponding file  $(x)$  must have the following **mandatory** columns:

- Path: Paths to existing and readable ASCII output files of a fluorimeter. See [parse\\_fluorimeter\\_output](#page-3-1) for details and supported formats.
- Protein Reconstituted (mg): Self-explanatory. In the case of [scramblase\\_assay\\_traces](#page-7-1) ONLY this may be abused by taking [character](#page-0-0) values rather than the usually required [numeric](#page-0-0)s. Handy when e.g. plotting traces for "Liposomes" and "Proteoliposomes", rather than defined PPRs.

Further (**facultative**) columns are:

- Fluorescence Assay Vol. w/o DT (ul): Volume of the fluorescence assay prior to addition of ditihionite (defaulting to 2000).
- Fluorescence Assay Vol. with DT (ul): Volume of the fluorescence assay after the addition ditihionite (defaulting to 2040).
- Lipid in Reconstitution (mmol): Self-explanatory. For the standard phospholipid experiment defaulting to 0.0045 (1 ml of a 4.5 mM solution).
- Timepoint of Measurement (s): The time to determine terminal fluorescence, calculated from the point when dithionite is added, in seconds, defaulting to 400).
- Experiment: Identifier for any given experiment. Used for [facet\\_wrap](#page-0-0) during generation of [ggplot](#page-0-0) output. All data with one Experiment identifier ends up on one plot/facet.
- Experimental Series: Identifier for a given series/graph (e.g. Extract and Depleted Extract). Used by color during generation of [ggplot](#page-0-0) output to differentiate lines in the same plot/facet.

Based on Goren et al. (2014) and Ploier et al. (2016) data is processed as follows (the majority of the processing is split off into the internal function scramblase\_assay\_calculations):

- Input is format checked and defaults are injected for facultative parameters/columns as appropriate (see input [data.frame](#page-0-0) format above). The internal function scramblase\_assay\_input\_validation supplies this functionality.
- Fluorescence spectra are parsed using [parse\\_fluorimeter\\_output](#page-3-1). This includes automated determination of when dithionite was added to the sample using **pracma**-supplied methodology and resetting the acquisition time accordingly (0 henceforth corresponds to the time of addition).
- Pre-dithionite-addition Baseline Fluorescence is determined for each spectrum by averaging ([median](#page-0-0)) over the 10 values preceding dithionite addition.
- Post-dithinonite-addition Minimum Fluorescence is determined for each spectrum by averaging ([median](#page-0-0)) over the last ten datapoints  $\leq 400$  s (or Timepoint of Measurement (s), see above).
- The Minimum Fluorescence is volume-corrected based on Reaction Volume w/o DT (ul) and Reaction Volume with DT (ul) (see above).
- For each spectrum/datapoint a measured Fluorescence Reduction is calculated as

$$
1 - \left(\frac{\text{Minimum Fluorescence}}{\text{Baseline Fluorescence}}\right)
$$

- <span id="page-10-0"></span>• A Relative Fluorescence Reduction is calculated in comparison to the liposomes-only/noprotein control).
- A Protein per Phospholipid (mg/mmol) ratio (PPR) is calculated. If ppr\_scale\_factor is not NULL, the value is scaled (divided) by that value to account for liposomes that remain inaccessible to reconstitution with scramblase molecules.
- Depending on split\_by\_experiment, data are [split](#page-0-0) for parallel treatment using either Experimental Series (split\_by\_experiment = TRUE) or a combined Experimental Series/Experiment (split\_by\_experiment = FALSE) identifier (see above).
- A probability for a liposome holding  $\geq 1$  scramblase molecules is calculated using

$$
\frac{y-y_0}{y_{\text{max}}-y_0}
$$

where  $y$  is the Relative Fluorescence Reduction and  $y_0$  is the Relative Fluorescence Reduction in an experiment without addition of protein extract. Depending on the scale\_to parameter,  $y_{\text{max}}$  is either the maximal Relative Fluorescence Reduction in the series (scale\_to = "data") or derived from a mono-exponential fit to the data (scale\_to = "model"). The latter (default) is a precaution for the case where the protein/phospholipid titration did not reach the plateau of the saturation curve.

• A monoexponential curve is fitted using [nlsLM](#page-0-0).

If generation\_of\_algorithm is 1, the underlying formula is derived from Goren et al. (2014) and data is fitted to either − PPR

$$
p(\geq 1) = b \cdot (1 - e^{-\frac{\text{max}}{a}})
$$

(if force\_through\_origin = TRUE; default) or

$$
p(\geq 1) = b - c \cdot e^{-\frac{\text{PPR}}{a}}
$$

(if force\_through\_origin = FALSE). The latter implies more degrees of freedom and occasionaly results in better fits to experimental data. Mechanistic implication, however, are unclear.

If generation\_of\_algorithm is 2 (default), the more elaborate model put forth in Ploier et al. (2016) is employed, using either

$$
p(\geq 1) = b \cdot \left(\frac{1}{\sqrt{1+\sigma^2 \cdot a \cdot x}}\right) \cdot exp(\frac{-\bar{r}^2 \cdot a \cdot x}{1+\sigma^2 \cdot a \cdot x})
$$

(if force\_through\_origin = TRUE; default) or

$$
p(\geq 1) = b - c \cdot \big( \frac{1}{\sqrt{1+\sigma^2 \cdot a \cdot x}} \big) \cdot \exp\big(\frac{-\bar{r}^2 \cdot a \cdot x}{1+\sigma^2 \cdot a \cdot x} \big)
$$

(if force\_through\_origin = FALSE).

- Data [split](#page-0-0) apart above are recombined and a [ggplot](#page-0-0) object is assembled with the following layers:
	- Lines ([geom\\_line](#page-0-0)) representing the monoexponential fit(s). color is used to differentiate Experimental Series.
- <span id="page-11-0"></span>– If generation\_of\_algorithm is 1, segments ([geom\\_segment](#page-0-0)) representing the PPR at which the fit constant a is equal to PPR. This  $\tau$  value has the implication that at this PPR all vesicles on average have one scramblase and 63% have one or more (i.e. are active). color is used to differentiate Experimental Series. Where generation\_of\_algorithm is 2, interpretation of  $a$  is less obvious and this layer is thus ommited in the plot.
- Points ([geom\\_point](#page-0-0)) representing the corresponding datapoints. color is used to differentiate Experimental Series.
- Plots are finally [facet\\_wrap](#page-0-0)ed by Experiment (if split\_by\_experiment = TRUE) and labels adjusted cosmetically.

#### Value

scramblase\_assay\_traces and scramblase\_assay\_plot return [ggplot](#page-0-0) objects representing the raw fluorescence traces and a complete PPR plot, respectively. scramblase\_assay\_input\_template generates a tab-delimited ASCII file in the file system and invisibly returns the path name. scramblase\_assay\_stats assembles (and prints) assay statistics as a [data.frame](#page-0-0).

#### Author(s)

Johannes Graumann

#### References

Menon, I., Huber, T., Sanyal, S., Banerjee, S., Barre, P., Canis, S., Warren, J.D., Hwa, J., Sakmar, T.P., and Menon, A.K. (2011) <DOI:10.1016/j.cub.2010.12.031>

Goren, M.A., Morizumi, T., Menon, I., Joseph, J.S., Dittman, J.S., Cherezov, V., Stevens, R.C., Ernst, O.P., and Menon, A.K. (2014) <DOI:10.1038/ncomms6115>

Ploier, B., Caro, L.N., Morizumi, T., Pandey, K., Pearring, J.N., Goren, M.A., Finnemann, S.C., Graumann, J., Arshavsky, V.Y., Dittman, J.S., Ernst, O.P., Menon, A.K. (2016). <DOI:10.1038/ncomms12832>

#### See Also

[parse\\_fluorimeter\\_output](#page-3-1) [nlsLM](#page-0-0)

#### Examples

```
library(magrittr)
library(ggplot2)
# Extract example data
analysis_dir <- file.path(tempdir(), "flippant-case-study")
extract_case_study_data(analysis_dir)
template_file <- file.path(analysis_dir, "inputTable.txt")
# Plot the spectral traces
scramblase_assay_traces(
 template_file,
 time_max_sec = 350,
  timepoint_of_measurement = 350)
# Plot the PPR plot(s) faceting by experiment
scramblase_assay_plot(template_file)
# Generate tabular results
```
scramblase\_assay\_stats(template\_file) # Plot the PPR plot(s) forgoing faceting by experiment scramblase\_assay\_plot(template\_file, split\_by\_experiment = FALSE) # Generate tabular results scramblase\_assay\_stats(template\_file, split\_by\_experiment = FALSE)

# <span id="page-13-0"></span>Index

median, *[10](#page-9-0)*

nlsLM, *[11,](#page-10-0) [12](#page-11-0)* numeric, *[5](#page-4-0)*, *[9,](#page-8-0) [10](#page-9-0)*

∗ IO parse\_felix\_32\_output, [3](#page-2-0) parse\_felix\_gx\_output, [4](#page-3-0) parse\_fluorimeter\_output, [4](#page-3-0) parse\_FluorS\_Essence\_3.8\_output, [6](#page-5-0) parse\_manual\_output, [7](#page-6-0) ∗ file parse\_felix\_32\_output, [3](#page-2-0) parse\_felix\_gx\_output, [4](#page-3-0) parse\_fluorimeter\_output, [4](#page-3-0) parse\_FluorS\_Essence\_3.8\_output, [6](#page-5-0) parse\_manual\_output, [7](#page-6-0) ∗ manip parse\_felix\_32\_output, [3](#page-2-0) parse\_felix\_gx\_output, [4](#page-3-0) parse\_fluorimeter\_output, [4](#page-3-0) parse\_FluorS\_Essence\_3.8\_output, [6](#page-5-0) parse\_manual\_output, [7](#page-6-0) ∗ package flippant, [3](#page-2-0) character, *[3](#page-2-0)[–7](#page-6-0)*, *[9,](#page-8-0) [10](#page-9-0)* data.frame, *[9,](#page-8-0) [10](#page-9-0)*, *[12](#page-11-0)* extract\_case\_study\_data, [2](#page-1-0) facet\_wrap, *[10](#page-9-0)*, *[12](#page-11-0)* flippant, [3](#page-2-0) geom\_line, *[11](#page-10-0)* geom\_point, *[12](#page-11-0)* geom\_segment, *[12](#page-11-0)* ggplot, *[10](#page-9-0)[–12](#page-11-0)* logical, *[5](#page-4-0)*, *[9](#page-8-0)*

parse\_felix\_32\_output, [3,](#page-2-0) *[4](#page-3-0)[–7](#page-6-0)* parse\_felix\_gx\_output, *[3](#page-2-0)*, [4,](#page-3-0) *[5](#page-4-0)[–7](#page-6-0)* parse\_fluorimeter\_output, *[3,](#page-2-0) [4](#page-3-0)*, [4,](#page-3-0) *[6,](#page-5-0) [7](#page-6-0)*, *[10](#page-9-0)*, *[12](#page-11-0)* parse\_FluorS\_Essence\_3.8\_output, *[3,](#page-2-0) [4](#page-3-0)*, *[6](#page-5-0)*, [6](#page-5-0) parse\_manual\_output, *[3,](#page-2-0) [4](#page-3-0)*, *[6,](#page-5-0) [7](#page-6-0)*, [7](#page-6-0) readLines, *[3,](#page-2-0) [4](#page-3-0)*, *[6,](#page-5-0) [7](#page-6-0)* scramblase\_assay\_calculations *(*scramblase\_assay\_input\_template*)*, [8](#page-7-0) scramblase\_assay\_input\_template, [8](#page-7-0) scramblase\_assay\_plot *(*scramblase\_assay\_input\_template*)*, [8](#page-7-0) scramblase\_assay\_stats *(*scramblase\_assay\_input\_template*)*, [8](#page-7-0) scramblase\_assay\_traces, *[9,](#page-8-0) [10](#page-9-0)* scramblase\_assay\_traces *(*scramblase\_assay\_input\_template*)*, [8](#page-7-0) split, *[11](#page-10-0)*

unzip, *[2](#page-1-0)*